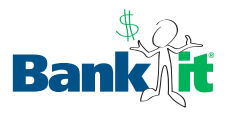

Donaciones y Voluntariado

# ¿Qué Organización de Beneficencia Escojo? **Para los Adolescentes**

A continuación aparecen cuatro organizaciones de beneficencia que se dedican a una buena causa. Evalúenlas. ¿Cuál creen que usará mejor su dinero?

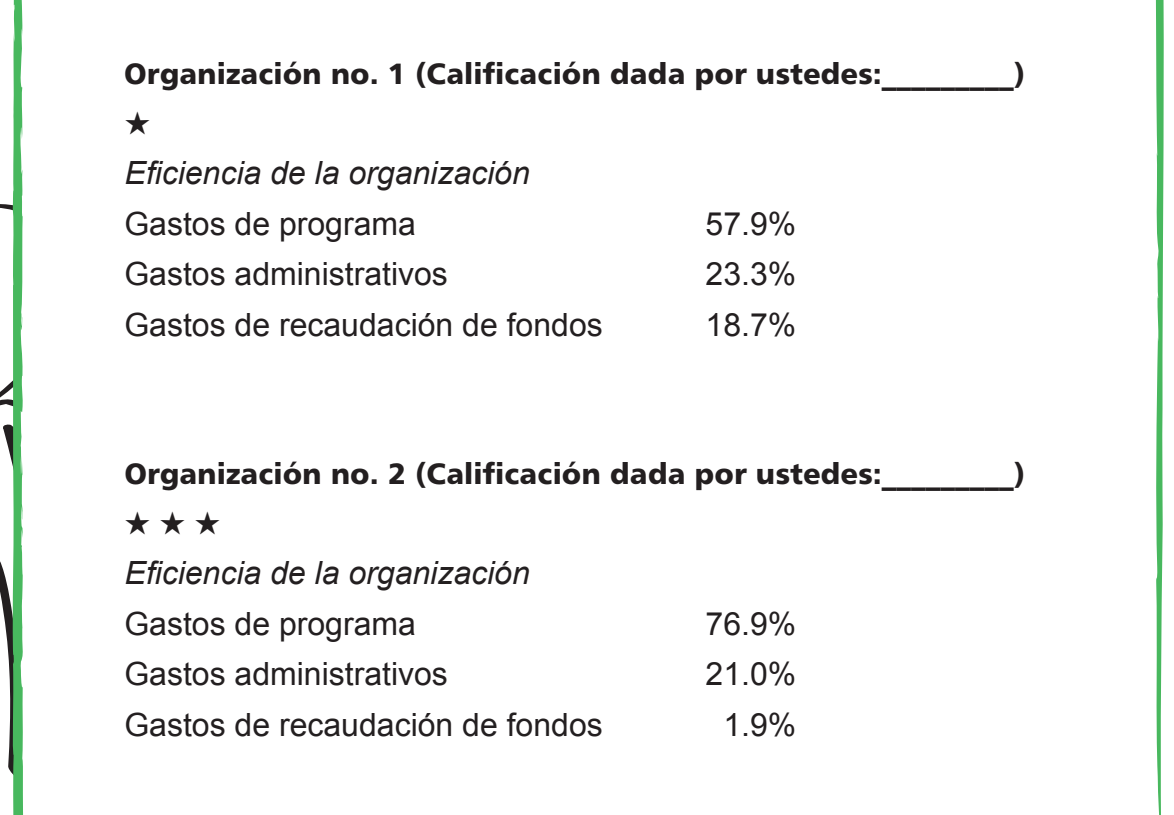

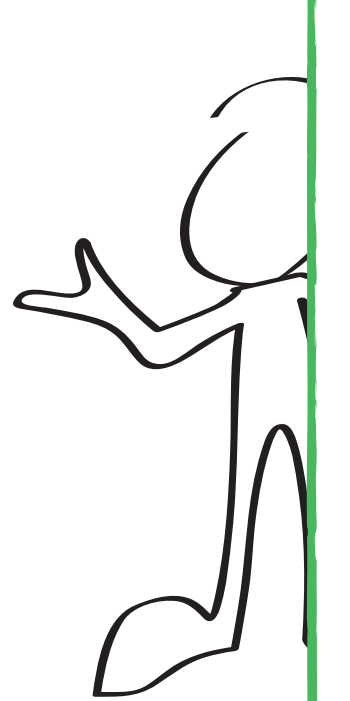

#### bankit.com/esp

**Material para Repartir #3-GI-T-Sp**

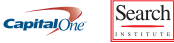

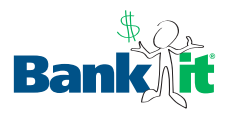

### Donaciones y Voluntariado

## ¿Qué Organización de Beneficencia Escojo? Para los Adolescentes

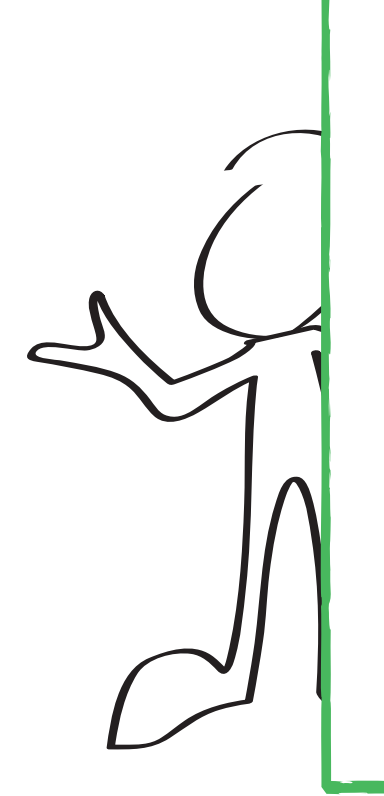

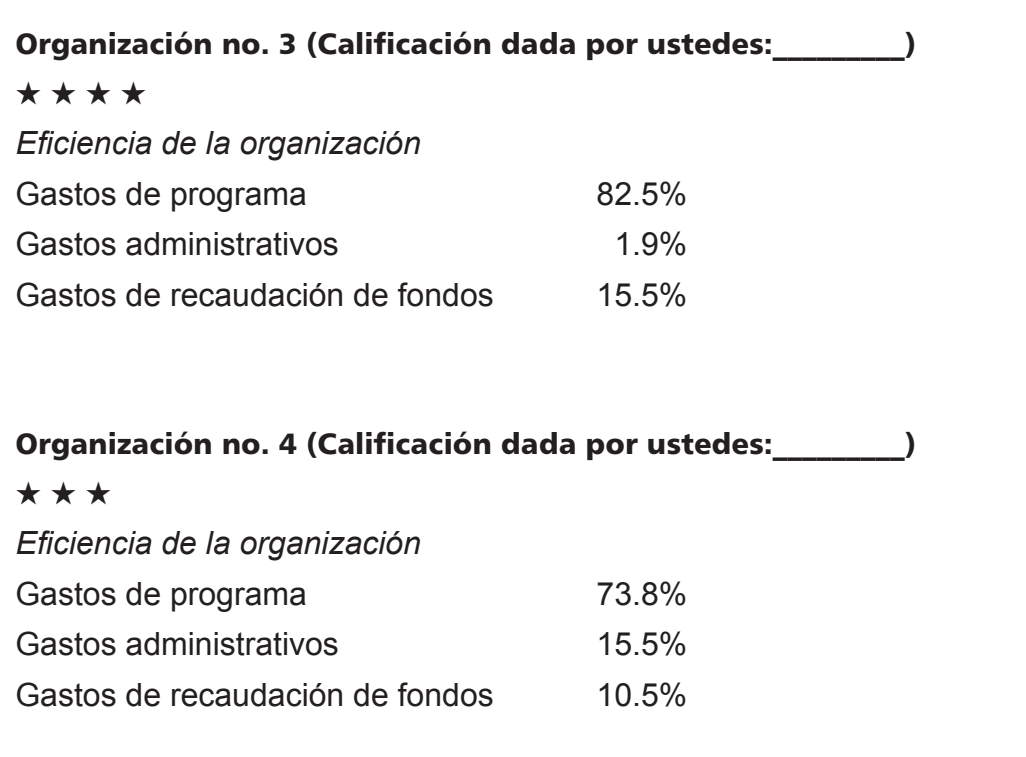

Para comparar las organizaciones de beneficencia, vean estas organizaciones que las califican en Internet:

- Charity Navigator (www.charitynavigator.org)
- GuideStar® (www.guidestar.org. Seleccionen la organización que les interese y luego pulsen en "review report").

### bankit.com/esp

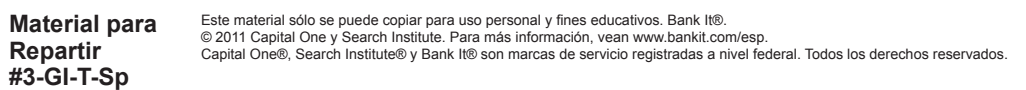

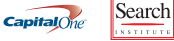